<span id="page-0-1"></span>**discrim logistic postestimation —** Postestimation tools for discrim logistic

[Postestimation commands](#page-0-0) [predict](#page-1-0) [Remarks and examples](#page-2-0) [Reference](#page-4-0) [Also see](#page-4-1)

# <span id="page-0-0"></span>**Postestimation commands**

The following postestimation commands are of special interest after discrim logistic:

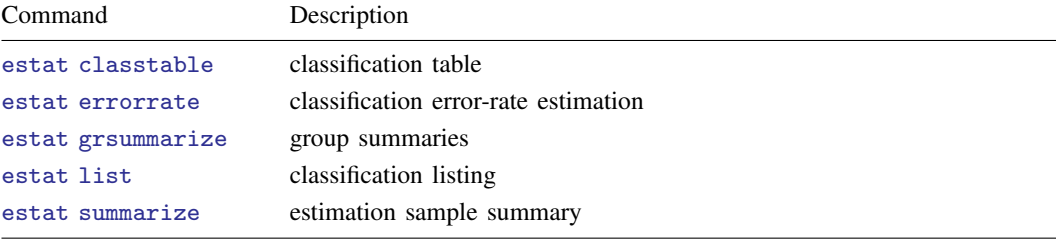

The following standard postestimation commands are also available:

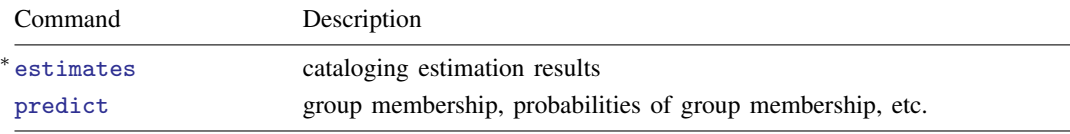

<sup>∗</sup>All estimates subcommands except table and stats are available; see [R] [estimates](https://www.stata.com/manuals/restimates.pdf#restimates).

## <span id="page-1-0"></span>**predict**

### **Description for predict**

predict creates a new variable containing predictions such as group classifications and probabilities.

#### **Menu for predict**

Statistics > Postestimation

#### **Syntax for predict**

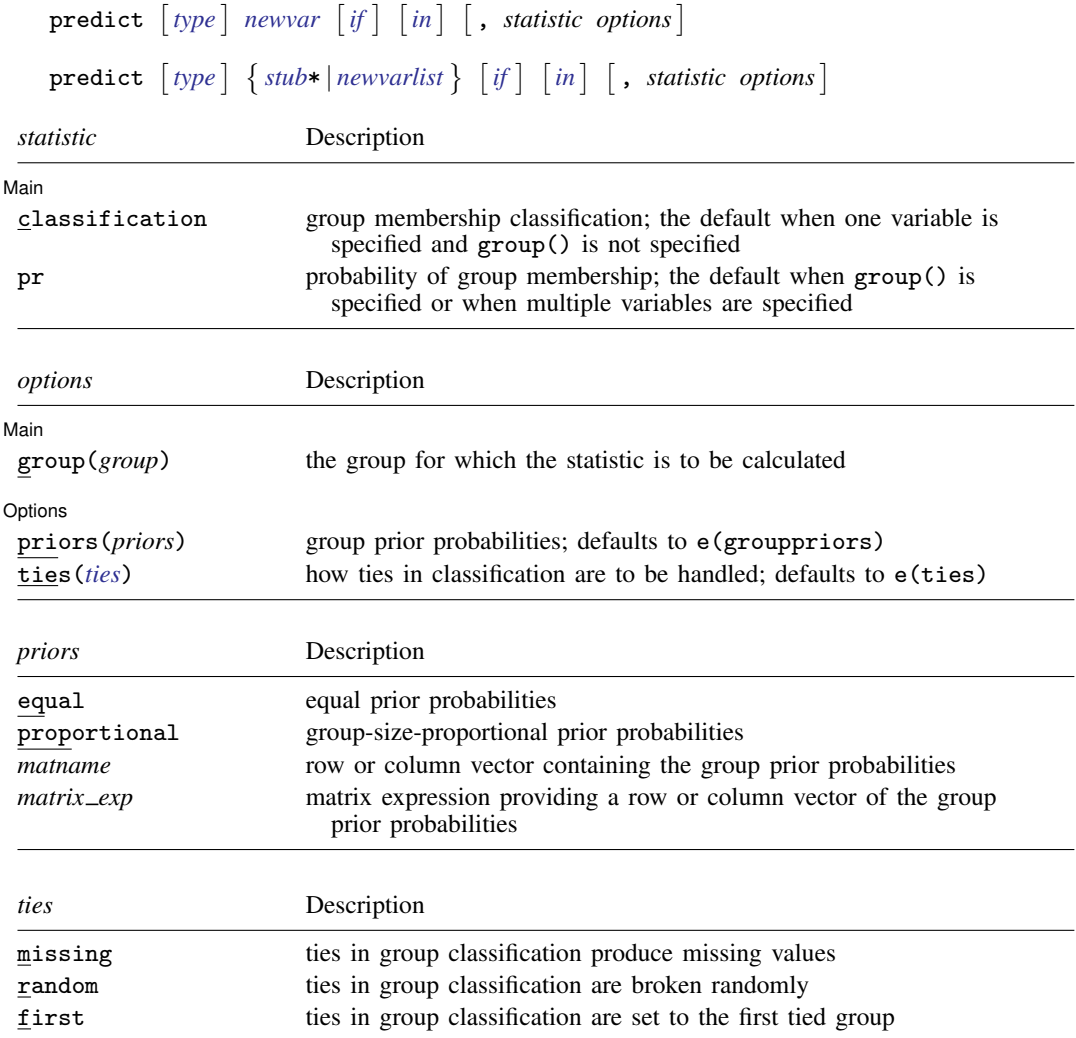

<span id="page-1-1"></span>You specify one new variable with classification and specify either one or  $e(N_{\text{g}rows})$  new variables with pr. group() is not allowed with classification.

#### **Options for predict**

Main Main  $\Box$ 

 $\overline{a}$ 

 $\overline{a}$ 

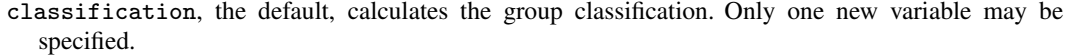

- pr calculates group membership posterior probabilities. If you specify the group() option, specify one new variable. Otherwise, you must specify  $e(N_\text{groups})$  new variables.
- group(*group*) specifies the group for which the statistic is to be calculated and can be specified using

#1, #2, ..., where #1 means the first category of the  $e$ (groupvar) variable, #2 the second category, etc.;

the values of the e(groupvar) variable; or

the value labels of the e(groupvar) variable if they exist.

group() is not allowed with classification.

Options Options <u>Later and the contract of the contract of the contract of the contract of the contract of the contract of the contract of the contract of the contract of the contract of the contract of the contract of the contrac</u>

priors(*priors*) specifies the prior probabilities for group membership. If priors() is not specified, e(grouppriors) is used. The following *priors* are allowed:

priors(equal) specifies equal prior probabilities.

priors(proportional) specifies group-size-proportional prior probabilities.

priors(*matname*) specifies a row or column vector containing the group prior probabilities.

- priors(*matrix exp*) specifies a matrix expression providing a row or column vector of the group prior probabilities.
- ties(*ties*) specifies how ties in group classification will be handled. If ties() is not specified, e(ties) is used. The following *ties* are allowed:

ties(missing) specifies that ties in group classification produce missing values.

ties(random) specifies that ties in group classification are broken randomly.

<span id="page-2-0"></span>ties(first) specifies that ties in group classification are set to the first tied group.

### **Remarks and examples status and examples status and a status of the status of the status of the status of the status of the status of the status of the status of the status of the status of the status of the status of**

Classifications and probabilities after discrim logistic are obtained with the predict command. The common estat subcommands after discrim are also available for producing classification tables, error-rate tables, classification listings, and group summaries; see [MV] [discrim estat](https://www.stata.com/manuals/mvdiscrimestat.pdf#mvdiscrimestat).

#### Example 1: Error rates and predictions for logistic discriminant analysis

Continuing with our logistic discriminant analysis of the senility dataset of [Morrison](#page-4-2) [\(2005](#page-4-2)), introduced in [example 1](https://www.stata.com/manuals/mvdiscrimlogistic.pdf#mvdiscrimlogisticRemarksandexamplesex1_dlog) of [MV] [discrim logistic](https://www.stata.com/manuals/mvdiscrimlogistic.pdf#mvdiscrimlogistic), we illustrate the use of the estat errorrate postestimation command.

. use https://www.stata-press.com/data/r18/senile (Senility WAIS subtest scores) . discrim logistic sim pc, group(sf) priors(proportional) notable nolog . estat errorrate, pp Error rate estimated from posterior probabilities sf Error rate No-SF SF Total

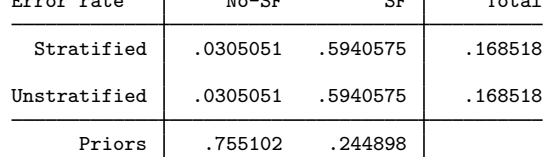

We specified the pp option to obtain the posterior probability–based error-rate estimates. The stratified and unstratified estimates are identical because proportional priors were used. The estimates were based on proportional priors because the logistic discriminant analysis model used proportional priors and we did not specify the priors() option in our call to estat errorrate.

The error-rate estimate for the senile-factor group is much higher than for the no-senile-factor group.

What error-rate estimates would we obtain with equal group priors?

```
. estat errorrate, pp priors(equal)
Error rate estimated from posterior probabilities
                sf
   Error rate | No-SF SF | Total
     Stratified .2508207 .2069481 .2288844
   Unstratified .06308 .4289397 .2460098
```
Priors .5 .5

Stratified and unstratified estimates are now different. This happens when group sizes have a different proportion from that of the prior probabilities.

[Morrison](#page-4-2) [\(2005](#page-4-2), 231) shows a classification of the subjects where, if the estimated probability of belonging to the senile-factor group is less than 0.35, he classifies the subject to the no-senile-factor group; if the probability is more than 0.66, he classifies the subject to the senile-factor group; and if the probability is between those extremes, he classifies the subject to an uncertain group.

We can use predict to implement this same strategy. The pr option requests probabilities. Because the model was estimated with proportional prior probabilities, the prediction, by default, will also be based on proportional prior probabilities.

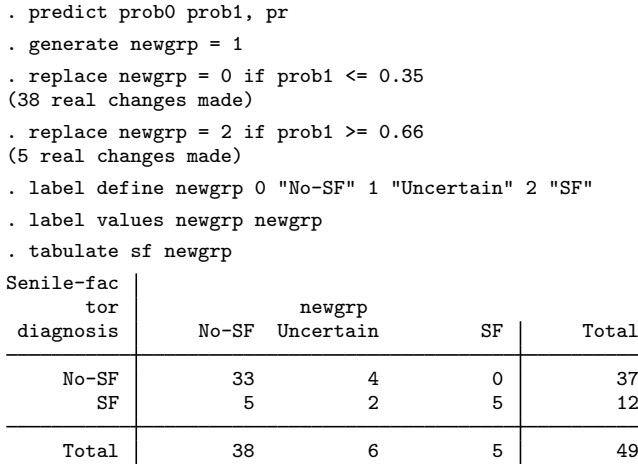

Six observations are placed in the uncertain group.

#### <span id="page-4-0"></span>**Reference**

<span id="page-4-2"></span><span id="page-4-1"></span>Morrison, D. F. 2005. Multivariate Statistical Methods. 4th ed. Belmont, CA: Duxbury.

## **Also see**

- [MV] [discrim logistic](https://www.stata.com/manuals/mvdiscrimlogistic.pdf#mvdiscrimlogistic) Logistic discriminant analysis
- [MV] [discrim](https://www.stata.com/manuals/mvdiscrim.pdf#mvdiscrim) Discriminant analysis
- [MV] **[discrim estat](https://www.stata.com/manuals/mvdiscrimestat.pdf#mvdiscrimestat)** Postestimation tools for discrim
- [U[\] 20 Estimation and postestimation commands](https://www.stata.com/manuals/u20.pdf#u20Estimationandpostestimationcommands)

Stata, Stata Press, and Mata are registered trademarks of StataCorp LLC. Stata and Stata Press are registered trademarks with the World Intellectual Property Organization of the United Nations. StataNow and NetCourseNow are trademarks of StataCorp LLC. Other brand and product names are registered trademarks or trademarks of their respective companies. Copyright  $\odot$  1985–2023 StataCorp LLC, College Station, TX, USA. All rights reserved.

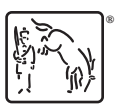

◁

For suggested citations, see the FAQ on [citing Stata documentation](https://www.stata.com/support/faqs/resources/citing-software-documentation-faqs/).